## J1-Desktop Quick Guide

## How to Use Course Search

Log into J1 Desktop and click the Home tab at the bottom.

Click on Course Search

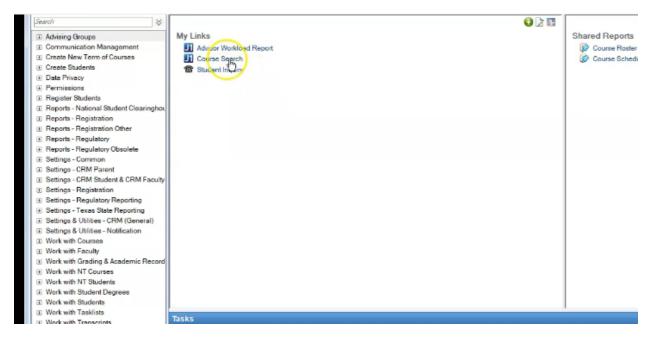

## The current Year and Term will be pre-populated

| Year | Term | Sub-<br>term | Course        | Course Title                  | Instructor                     | Enrolmen<br>Status | Course State |             | Begin<br>Time |
|------|------|--------------|---------------|-------------------------------|--------------------------------|--------------------|--------------|-------------|---------------|
|      |      |              |               |                               |                                |                    | · · · · · ·  | XXXXXXXXX ( | MA 00:00      |
| 2021 | SP   |              | HONR-4440-82  | Fourth Year Honors Confe      | rence                          | Open               | In Progress  | xxxxxxxx [  | n 10:00       |
| 2021 | SP   | E1           | BSHS-3100-91  | The Us Healthcare System      | Stephens, Alice Elizabet       | h Open             | In Progress  | 0           | 10:00         |
| 2021 | SP   | E1           | B5H5-3400 -91 | Epicemiology                  | Woodward, Mariah C             | Open               | In Progress  | 0           | 0:00 F        |
| 2021 | SP   | E1           | BSHS-4200-91  | Managem("at Techniques        | For HilDenning, Leeann E       | Open               | In Progress  | 0           | A 00:00       |
| 2021 | SP   | E1           | B5H5-4400 -91 | Healthcare Policy & The A     | ging Stephens, Alice Elizabet  | n Open             | In Progress  | 0           | 4 00:00       |
| 2021 | SP   | E1           | BSHS-4500-91  | Legal Issues in Healthcare    | Denning, Leeann E              | Full               | In Progress  | 0           | A 00:00       |
| 2021 | SP   | E1           | B5NR-4452 -90 | Issues In Aging And Qualit    | y Of Lattimer Carroll, Adair R | Open               | In Progress  | 0           | 4 00:00       |
| 2021 | SP   | E1           | BUAC-2010 -91 | Intro Financial Accounting    | Prin Lucas, Barry E            | Full               | In Progress  | 0           | 0:00 F        |
| 2021 | SP   | E1           | BUAC-3030 -91 | Accounting App For Mgt D      | ecisic Mosley, Rebecca Joann   | e Open             | In Progress  | 0           | 4 00:00       |
| 2021 | SP   | E1           | BUAC-3320 -91 | Intermediate Accounting 2     | Lucas, Barry E                 | Open               | In Progress  | 0           | 0:00 F        |
| 2021 | SP   | E1           | BUIS-1500 -91 | Foundations Of Web Deve       | elopmiReneau, James M          | Open               | In Progress  | 0           | 4 00:00       |
| 2021 | SP   | E1           | BUMG-2900 -91 | Professional Communication    | ns Hapney, Terry L             | Full               | In Progress  | 0           | 0-00 F        |
| 2021 | SP   | E1           | BUMG-3100 -91 | Management Principles         | Clausing, Sarah J              | Full               | In Progress  | 0           | 4 00:00       |
| 2021 | SP   | E1           | COMM-1103 -91 | Public Speaking/Human C       | Comm Balley, Jedidiah N        | Open               | In Progress  | 0           | 0:00 F        |
| 2021 | SP   | E1           | ECON-2201 -91 | Principles Of Microeconom     | ics Mathuews, Katy             | Full               | In Progress  | 0           | 4 00:00       |
| 2021 | SP   | E1           | EDCI-6605 -91 | Critical Studies/Multicult. E | duc Cassidy, Kimberly Dianne   | Open               | In Progress  | 0           | 0:00 F        |
| 2021 | SP   | E1           | EDCI-6606 -91 | Teachers As Leaders           | Liu. Kejing                    | Open               | In Progress  | 0           | 4 00:00       |
| <    |      |              |               | OK Cancel                     |                                |                    |              |             | >             |

You can see whether a course is on campus or online, the time and day of the course, the instructor and enrollment numbers all in one place.